## **05/11/2022**

## **nvironment**

## **CONOMY RATINGS NOT**

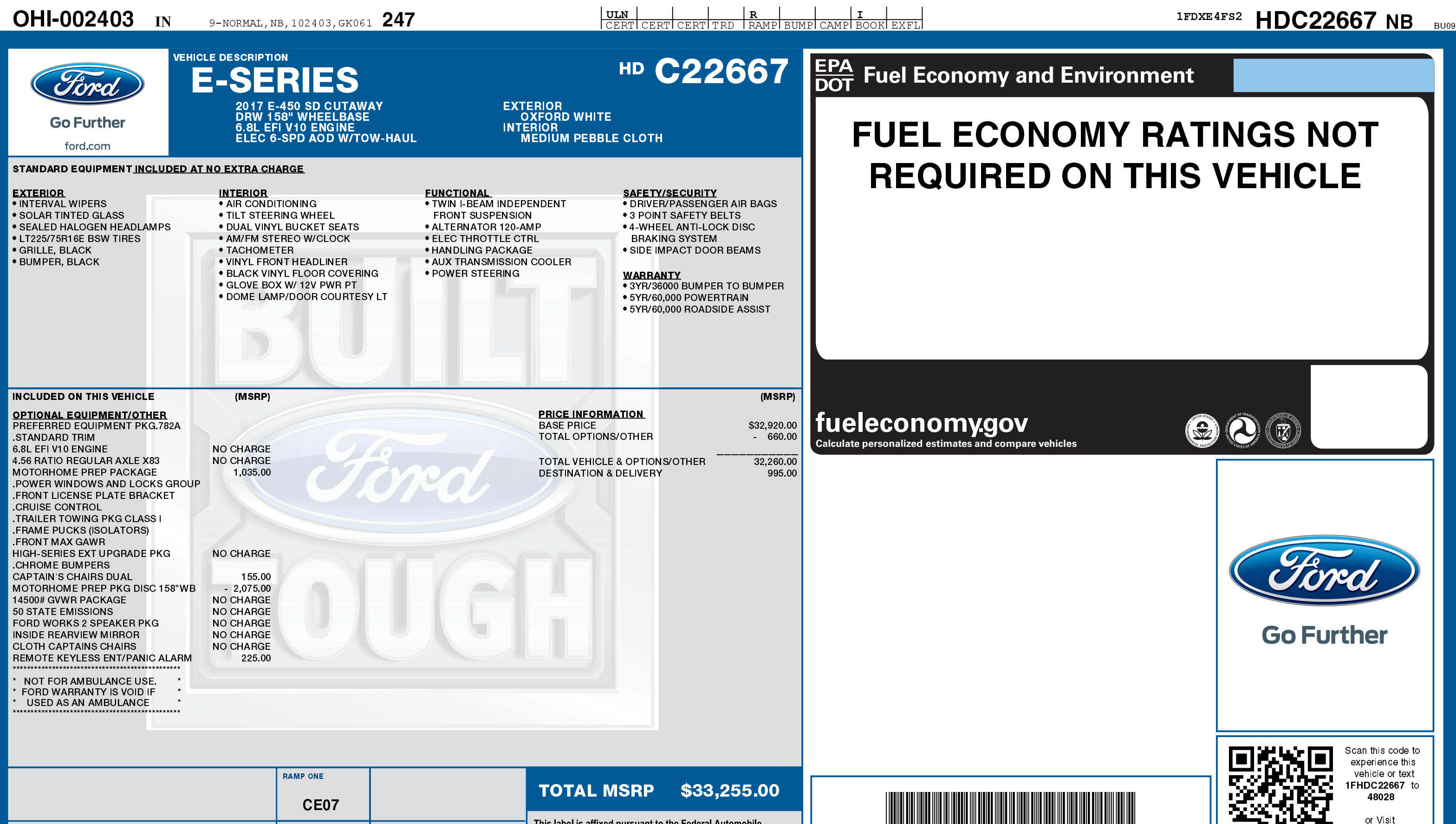

his label is affixed pursuant to the Federal Aut **RAMP TWO** ASSEMBLY PLANT Information Disclosure Act. Gasoline, License, and Title Fees, State and Local taxes are not included. Dealer installed **OHIO** options or accessories are not included unless listed above. **METHOD OF TRANSP.** ITEM #: 48-3577 O/T 59 **SPECIAL ORDER** *Ford* FORD **PROTECT** U.S., Canada and Mexico. See your Ford dealer for additional<br>FORD PROTECT details, or visit www.FordOwner.com for more information. CONVOY GK061 N RB 2X 745 002403 10 06 16

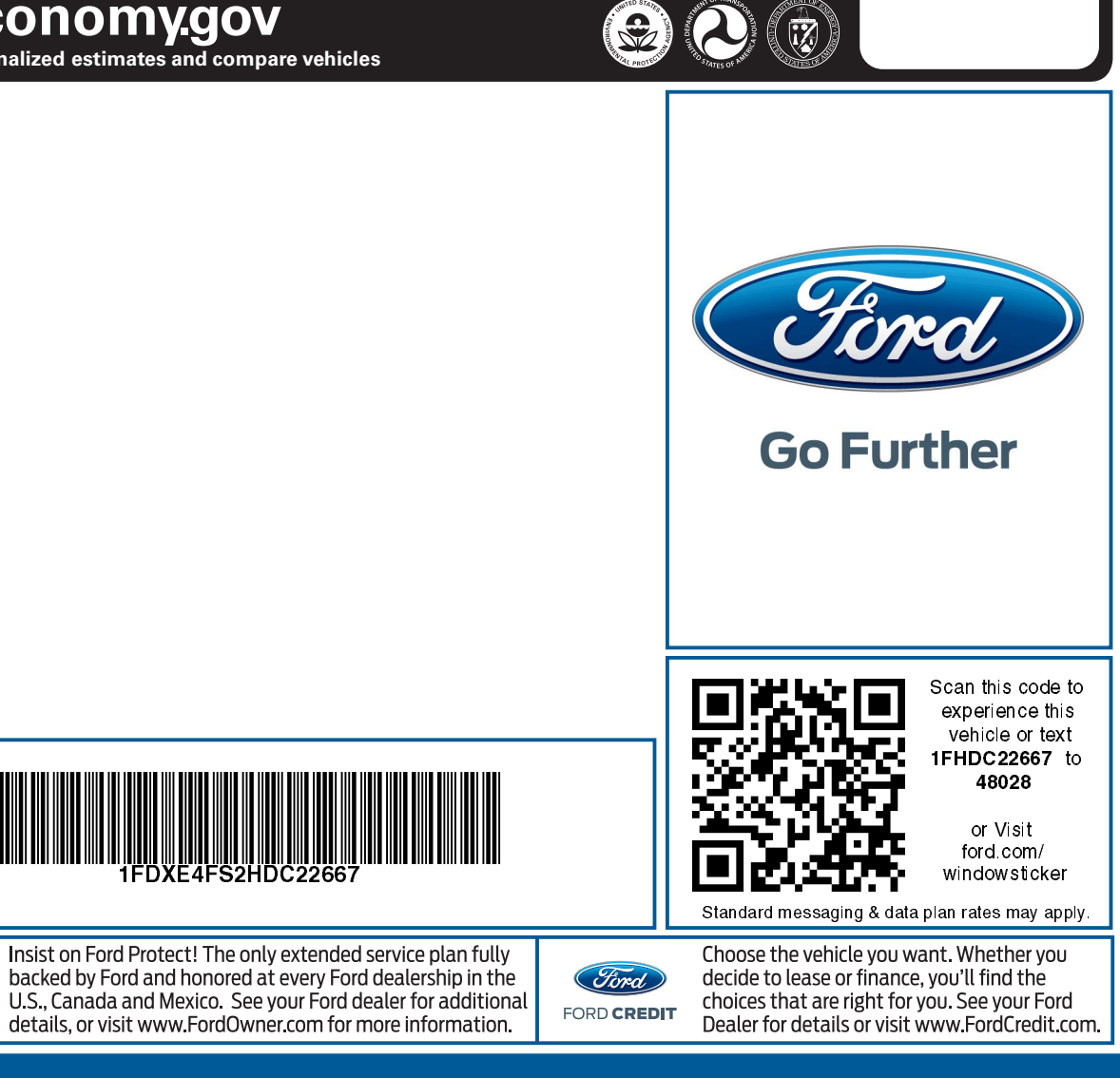

1FDXE4FS2HDC22667